#### **05.03.2014**

# **Компьютерная графика**

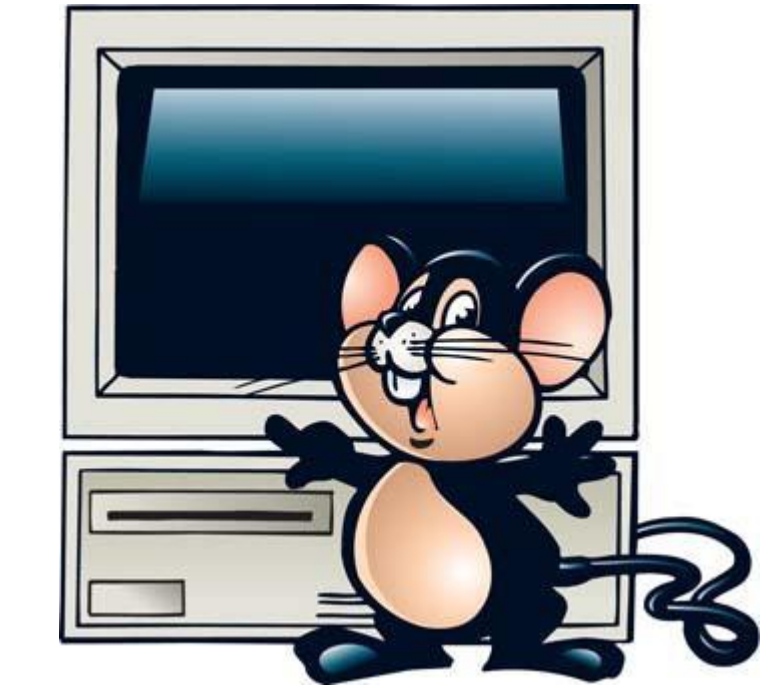

### **Разминка**

#### Если в 12 часов ночи идет дождь, то можно ли ожидать, что через 72 часа будет

#### солнечная погода

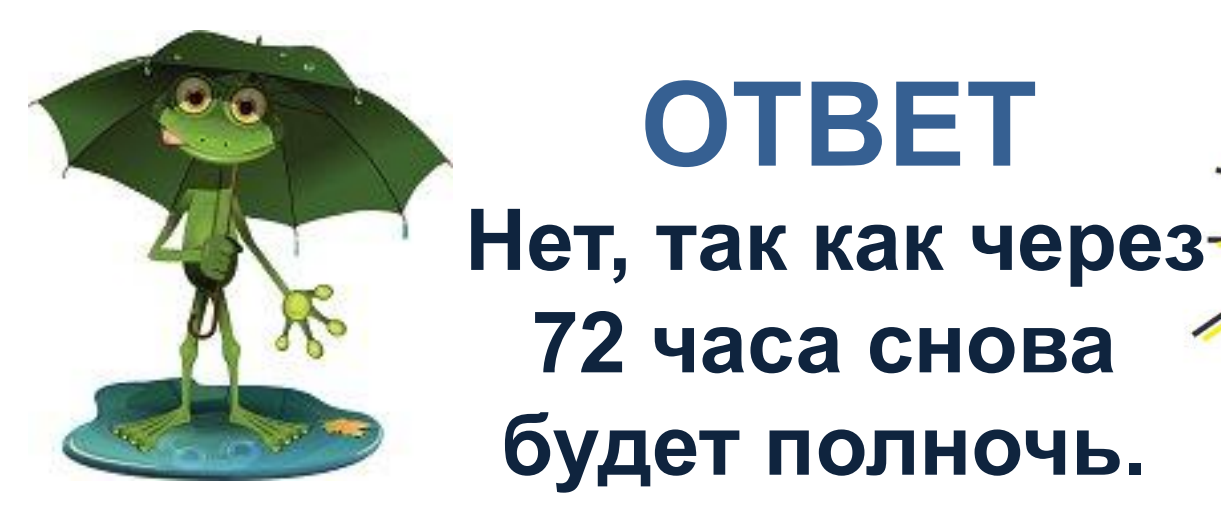

# **Верите ли вы?**

- **Что компьютерная графика пришла на смену живописи?**
- **Что одной из главной функций компьютера является передача информации?**
- **Что по-английски WINDOWS это система?**
	- **Что монитор это стандартное устройство для ввода информации?**
	- **Что для работ с графическими**

Алексеева ЕМВИ увитель па **крабита и Иктомри** 

 $\Omega$  –  $\omega$  –  $\Omega$   $\Omega$   $\Omega$ **Construction COULDING COULDING CONSTRUCTION** 

# **Графика**

### **Графика** – это изображения, созданные при помощи инструментов рисования и

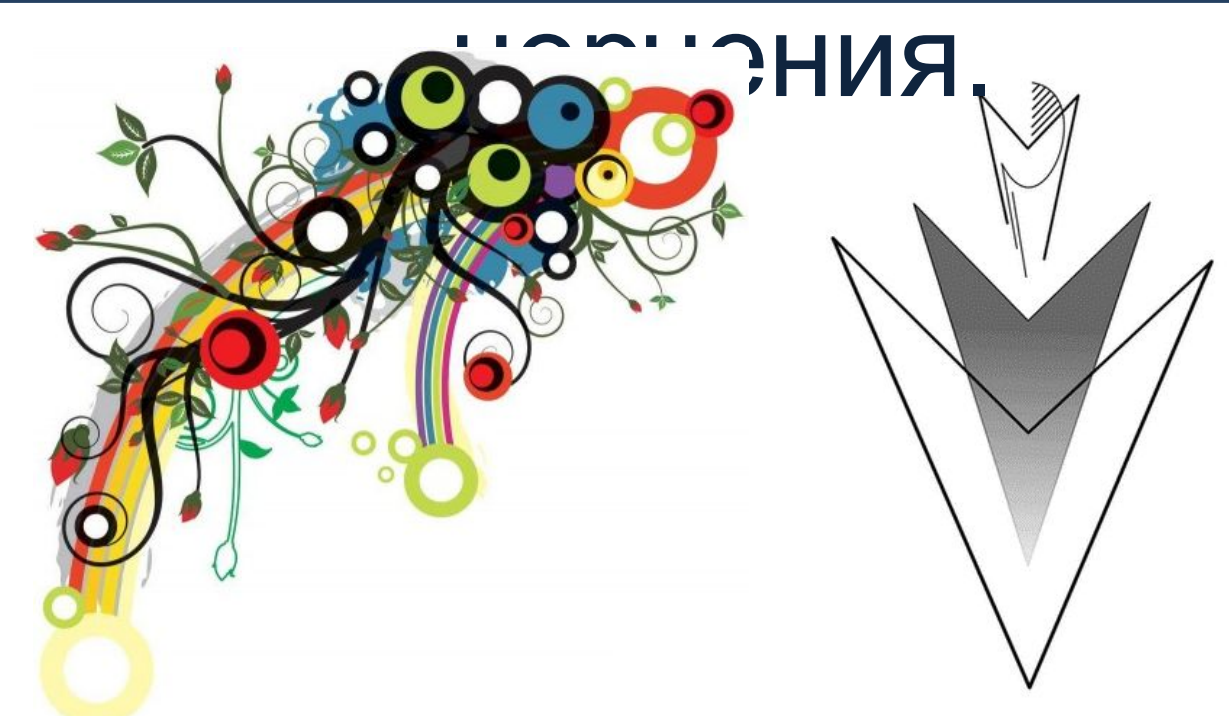

# **Компьютерная**

Алексеева Е.В., учитель информатики и ИКТ МОУ **Компьютерная графика графика**раздел информатики, который изучает средства и способы создания и обработки графических изображений г компьютерной техники.

 $\Omega$ 

**В направлении компьютерной графики существует довольно**  большое **уразного бразие Мультип<mark>л ркат</mark>орссий Архитектор Web-программист Сценарист компьютерных игр**

**Дизайнер помещений Модельер Инженер Астроном Создатель рекламы**

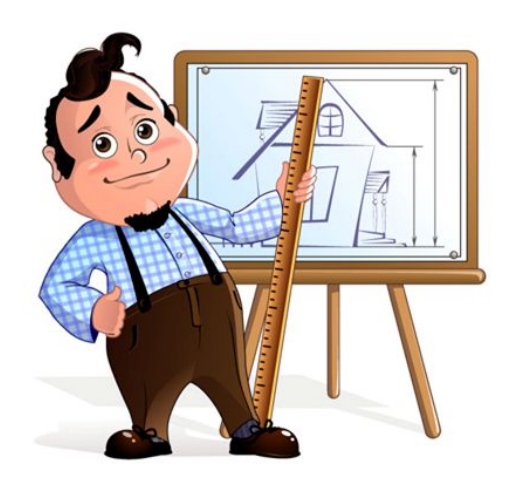

## **Компьютерная**

**Для вывода графических изображений используются устройства:** ▪Дисплей (монитор). ▪Графопостроитель (плоттер).

▪Принтер.

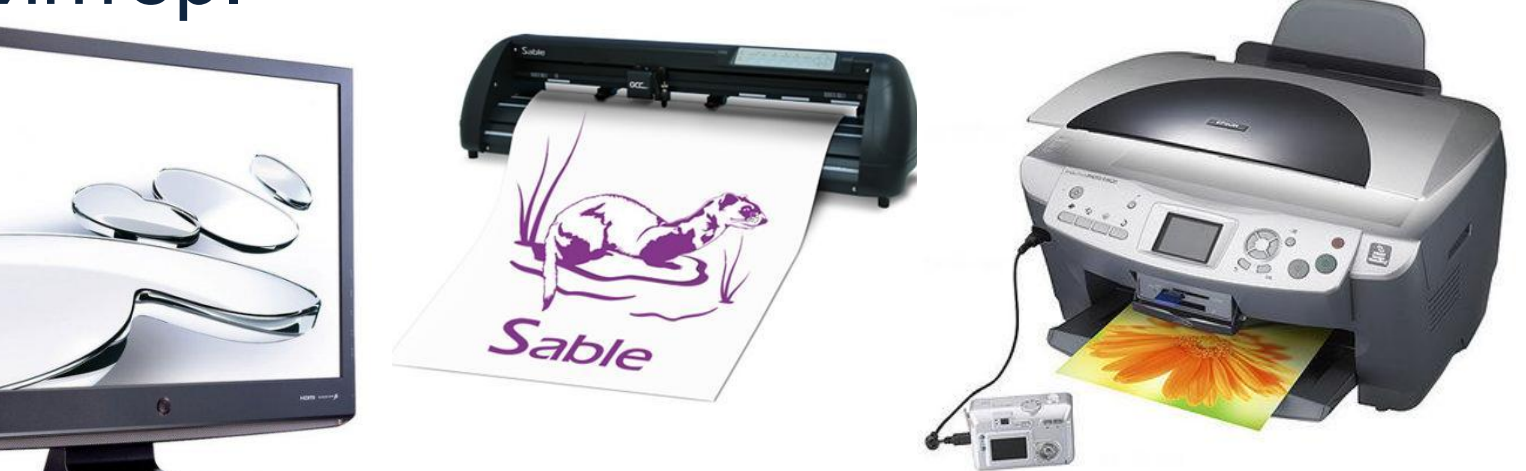

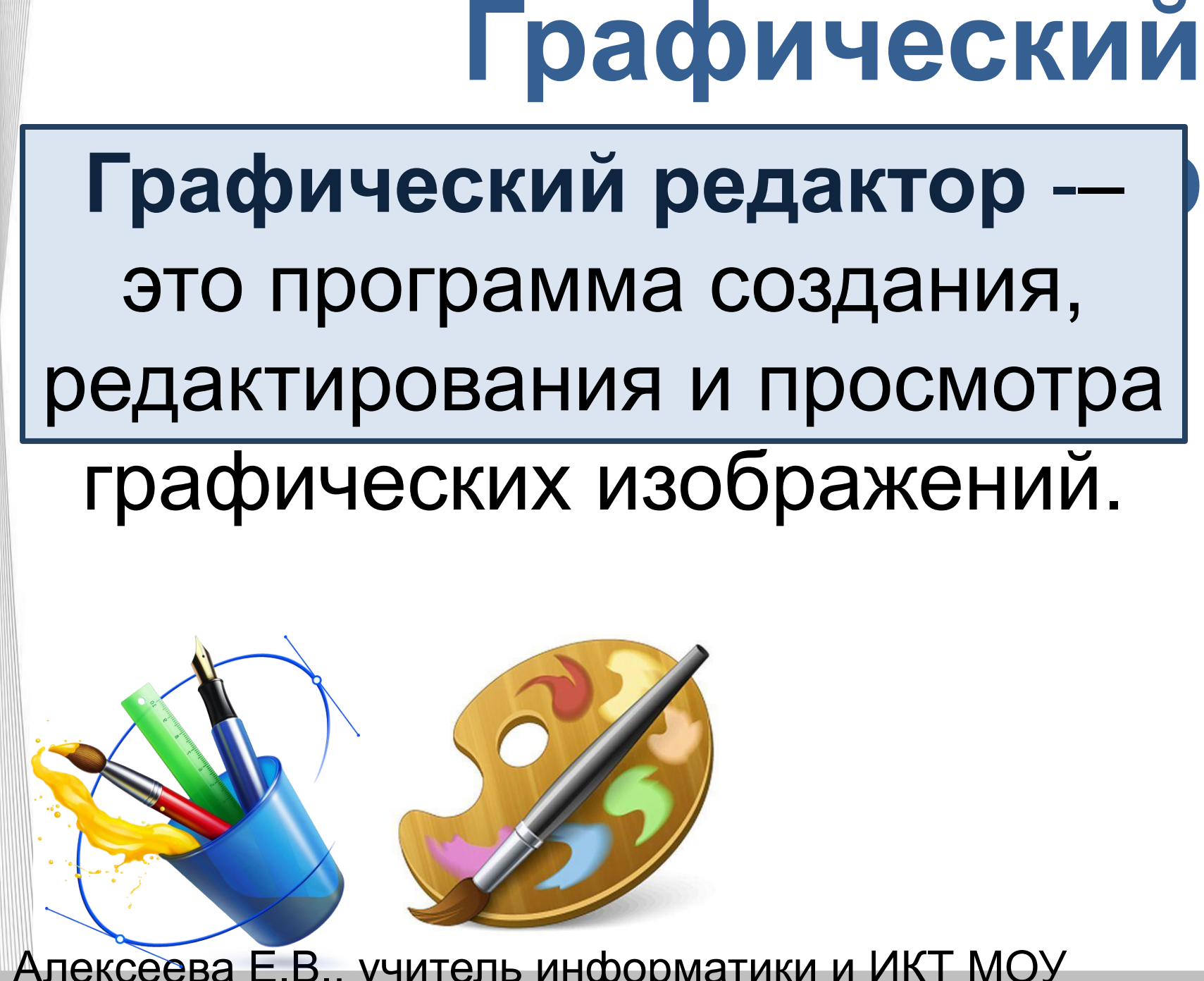

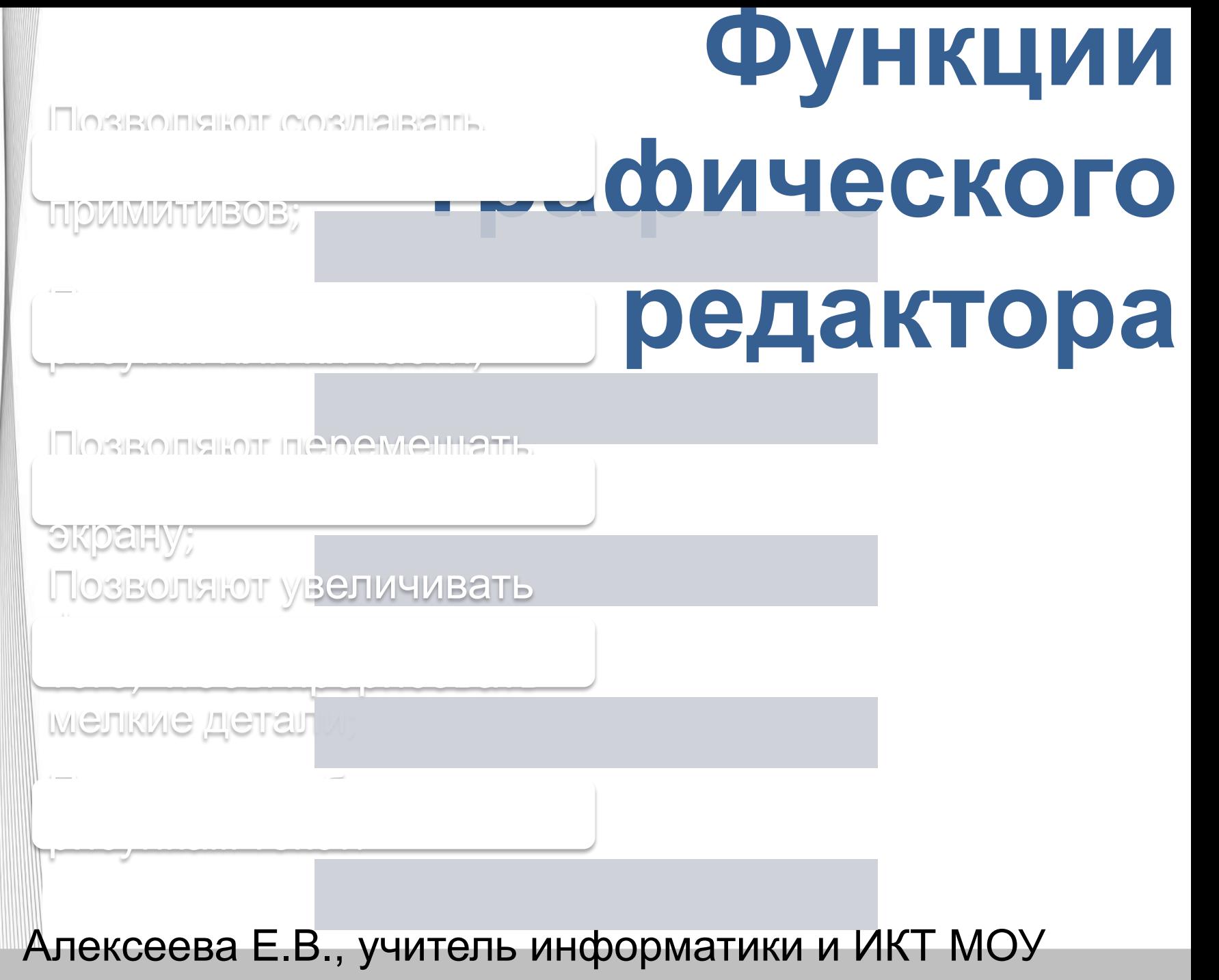

 $\Omega$ 

 $\mathbb{H}$ 

## **Виды компьютерной**

компьютерной графикой существует Несмотря на то, что для работы с<br>ипьютерной графикой существует множество классов программного обеспечения, различают три вида компьютерной графики.

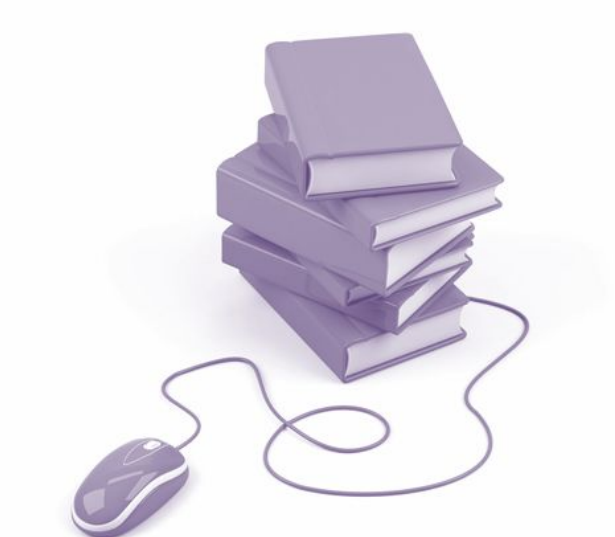

#### **•векторная •растровая •трехмерная**

## **Домашнее задание**